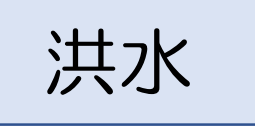

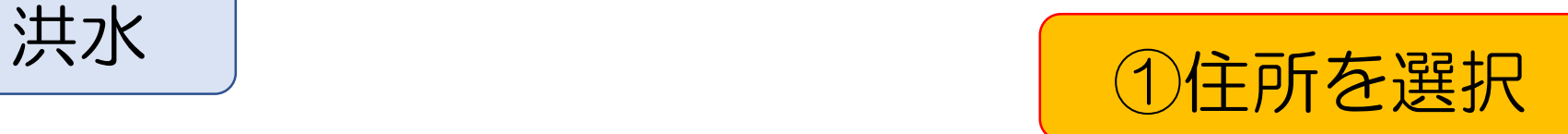

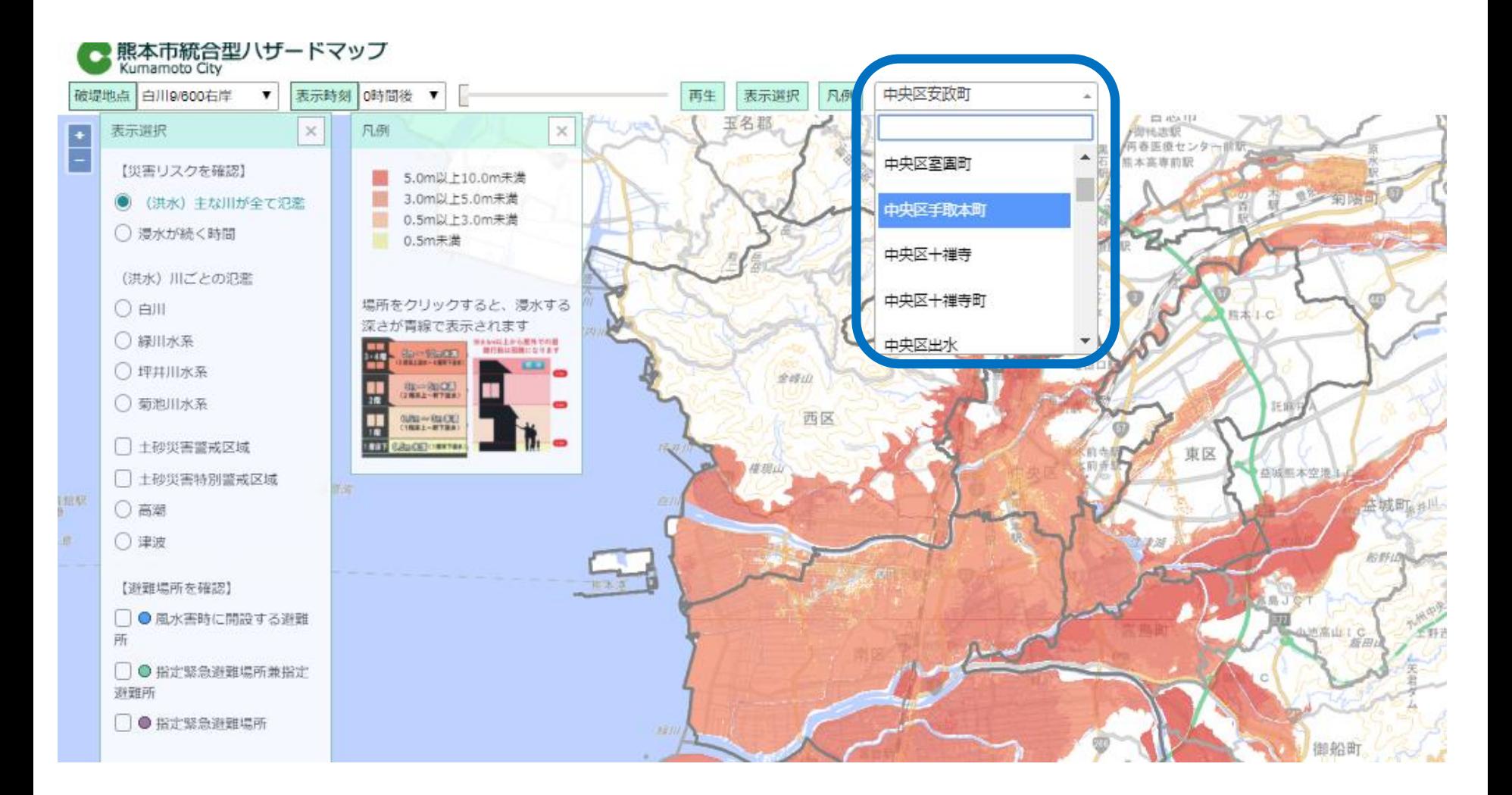

## 洪水 リ インスコントリ (2調べたい場所を選ぶ)

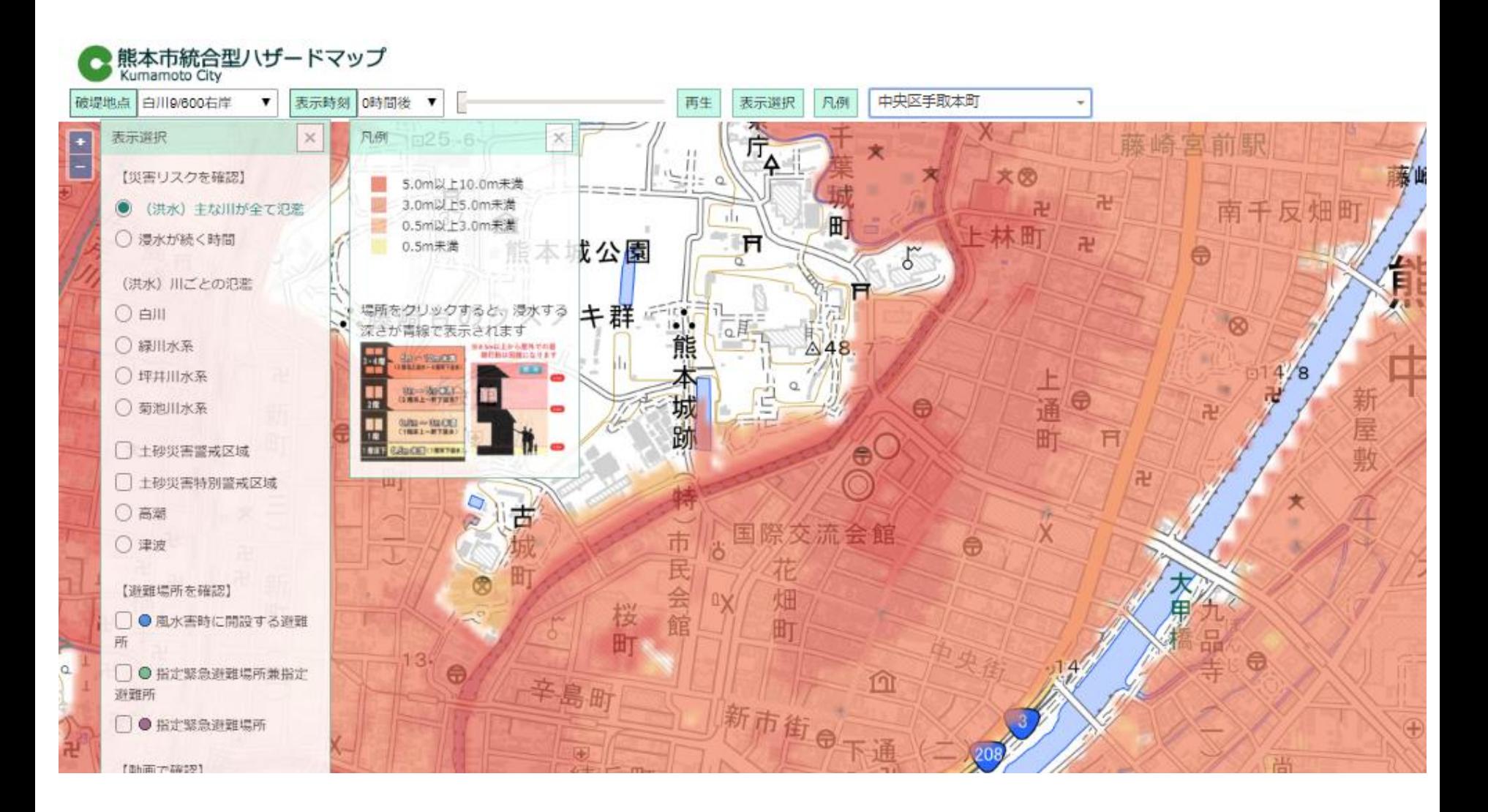

## 洪水 タクリックすると深さが表示

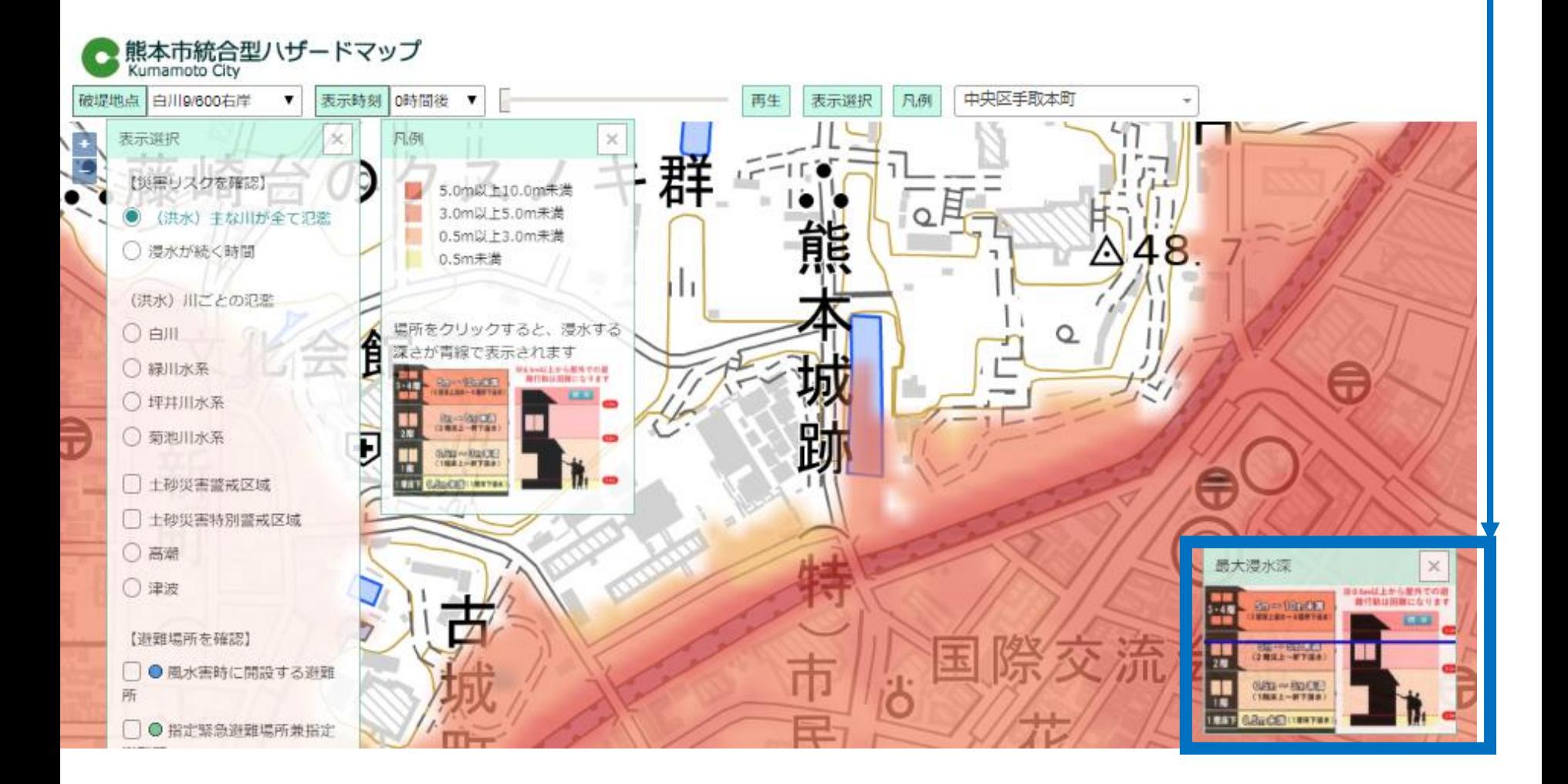